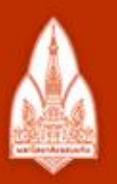

#### ุ่มหาวิทยาลัยขอนแก่น

วิทยา จริยา ปัญญา

#### **KHON KAEN UNIVERSITY**

# Algorithms and Flowcharts

#### Kornchawal Chaipah, PhD Computer Engineering Department, Khon Kaen University

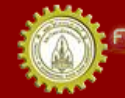

**แห่ววิทยาลัยยอนแก่บ** FACULTY OF ENGINEERING KHON KAEN UNIVERSITY

# Agenda

- Algorithms
- Flowchart components
- Flowchart rules
- Lots of examples

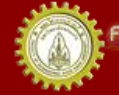

# Algorithm

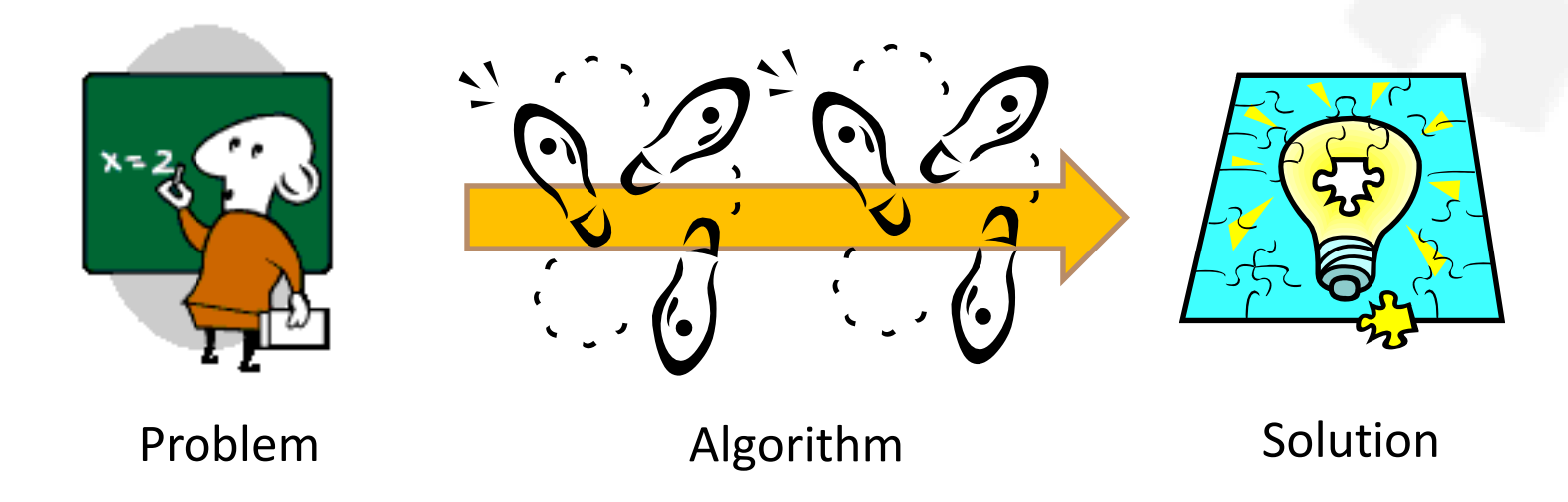

- A set of steps to provide a solution to a specific problem
	- Steps on how to solve a problem

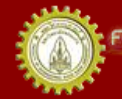

# Characteristics of Algorithms

- Input:  $\geq 0$ 
	- Input(s) or no input
- Output: ≥ 1
	- At least an output
- Finite
	- With an ending point
- Each instruction is defined clearly
- Each instruction is basic and easy to perform

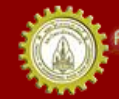

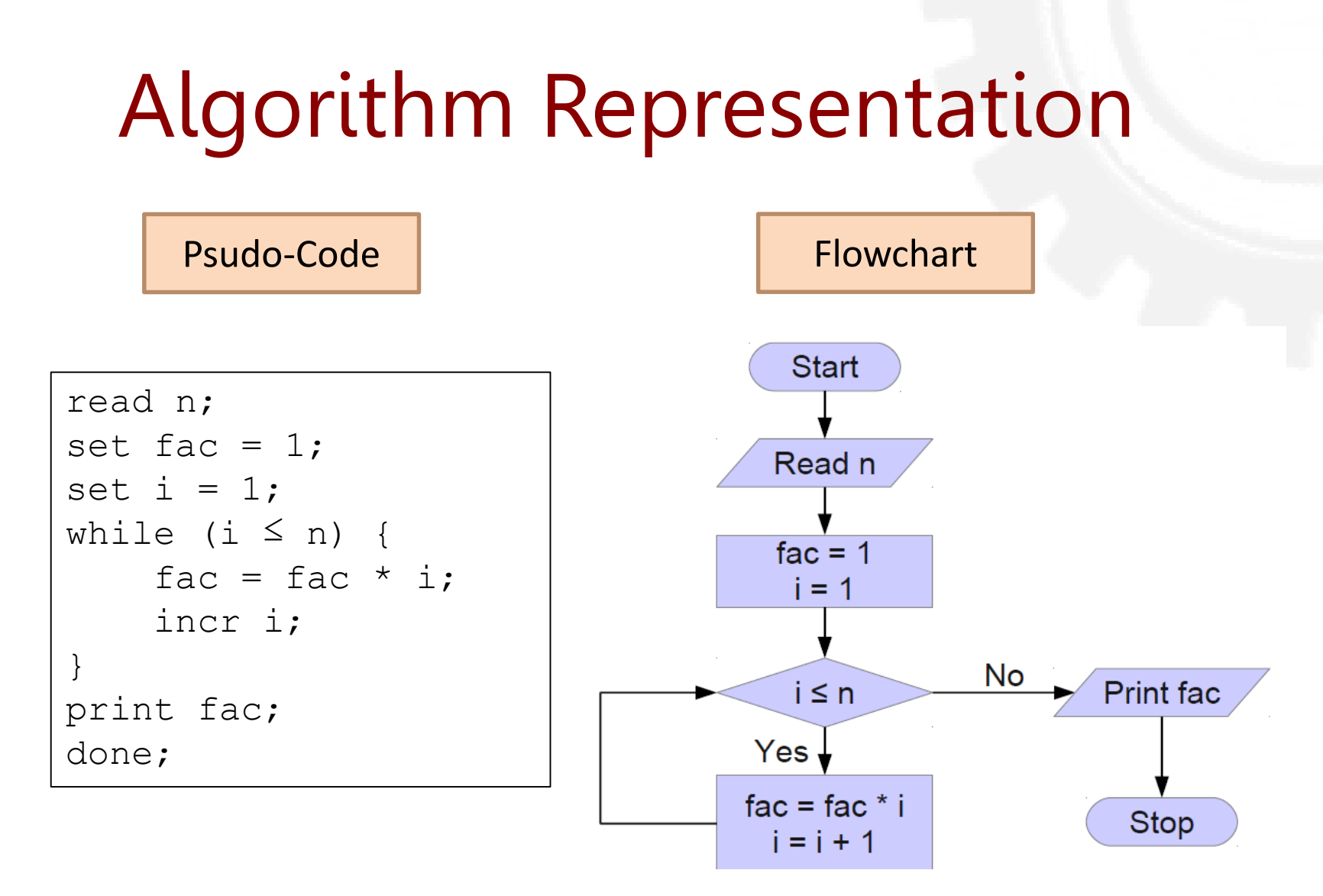

Text Representation Graphical Representation

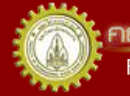

## Flowchart Components (1)

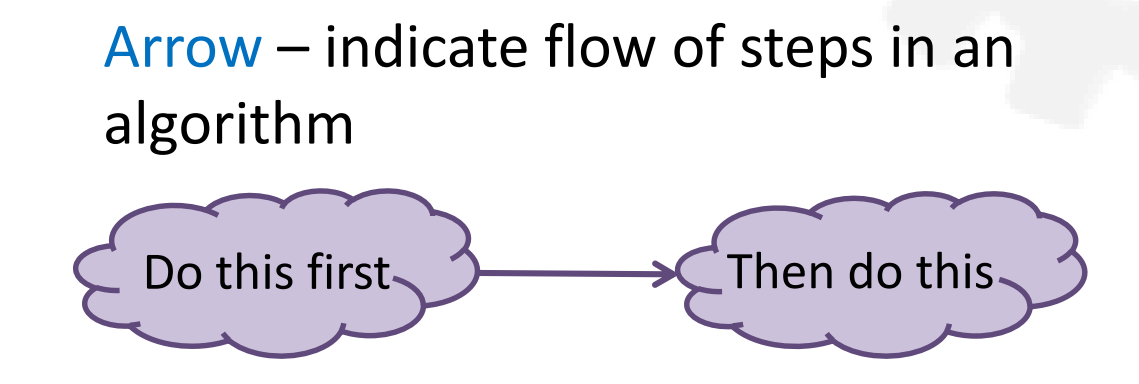

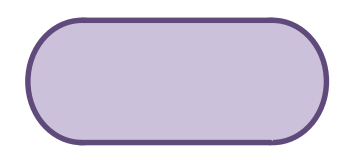

Terminator – denote a starting point (1<sup>st</sup> symbol) or an ending point (last symbol) of an algorithm

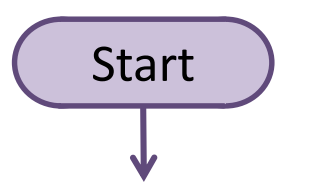

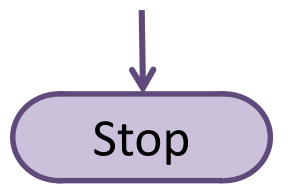

## Flowchart Components (2)

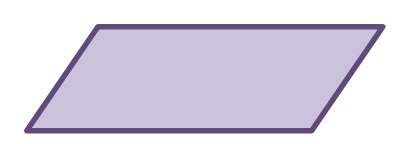

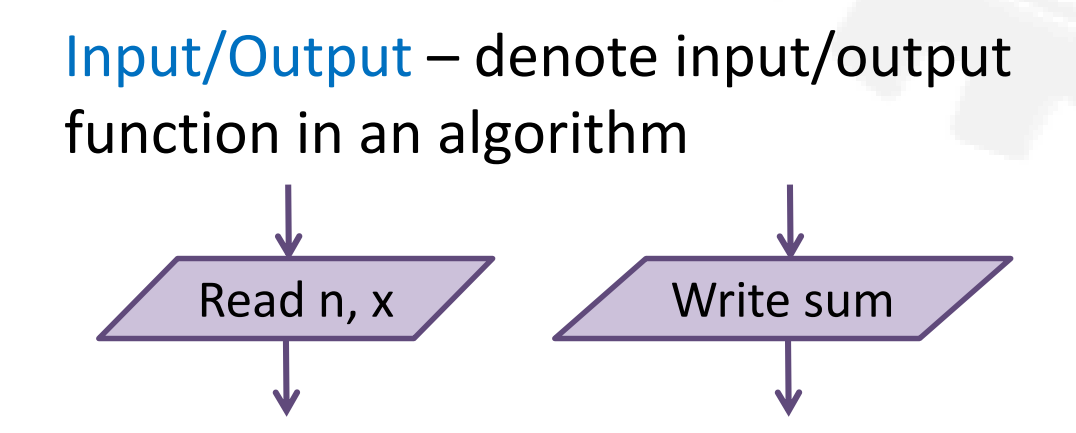

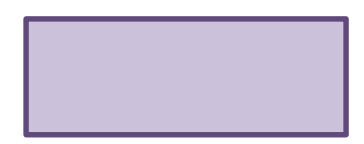

Process – processing of an algorithm, e.g. what you calculate, set/change values

x = 0, y = 1 sum = x + y

## Flowchart Components (3)

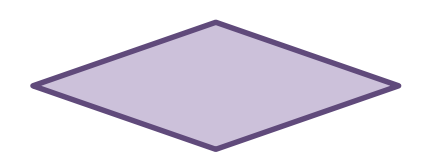

Decision – denote a decision making operation in an algorithm (branching) , e.g. if .. then .. else

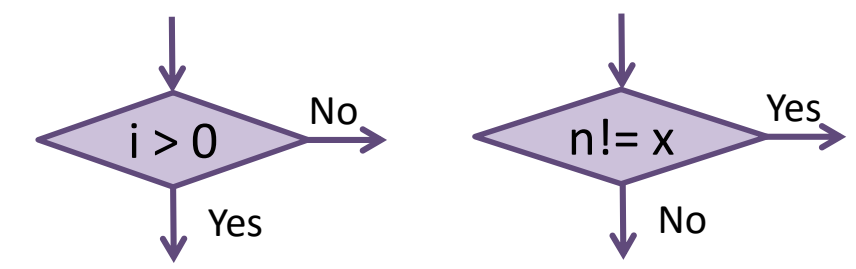

Connector – link between parts of a flowchart when the flowchart is unfit in a single page

A) (B

On this page  $\bigcup$   $\bigcup$   $\bigcup$  On next page

A) (B

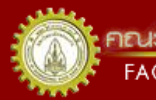

## Flowchart Rules

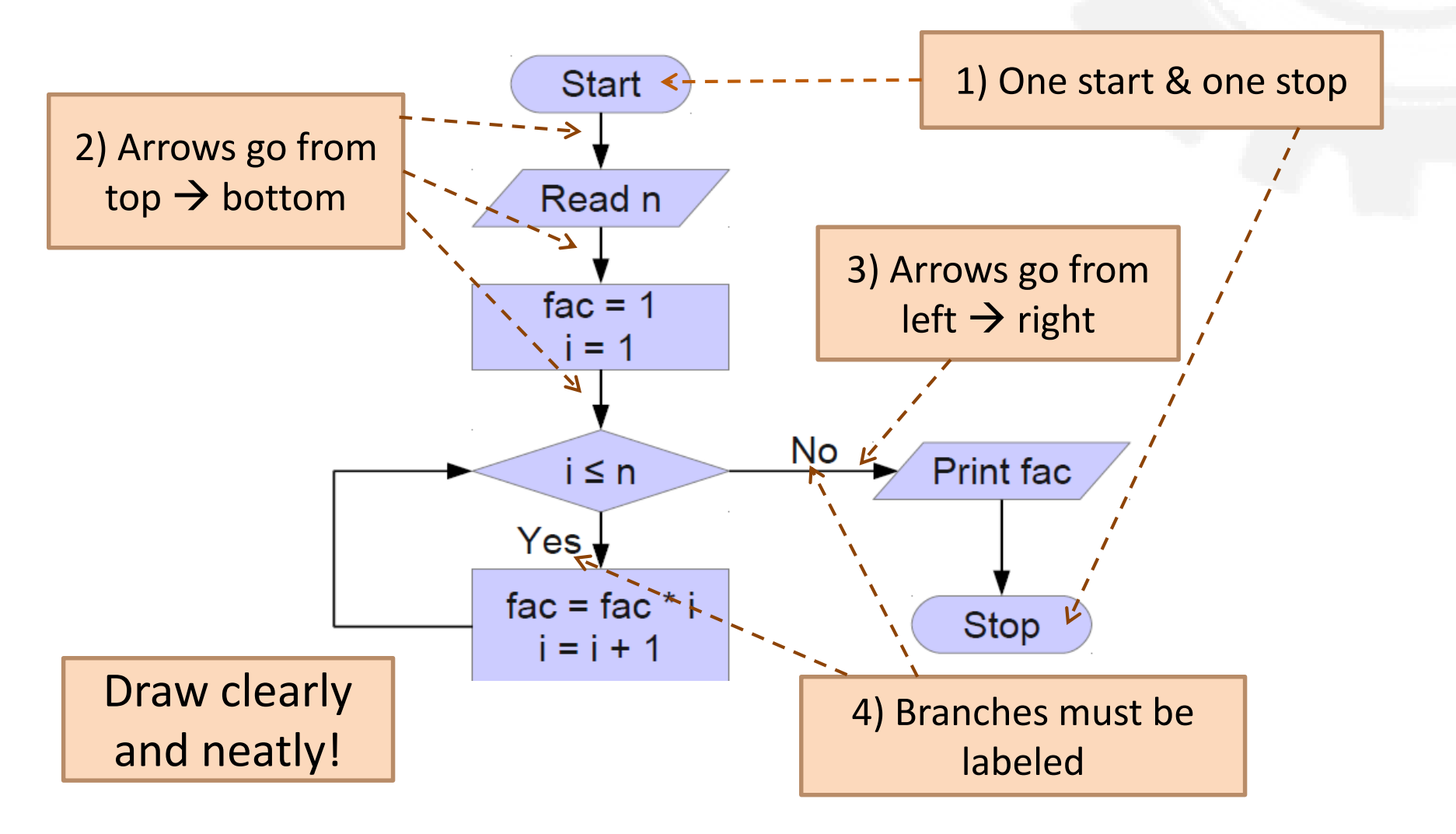

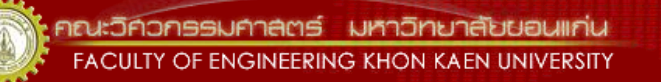

## Pros and Cons

- $\checkmark$  Easy to understand the solution
- Good for documentation
- \*\* Guideline for coding \*\*

**\*** Not suitable for large program – Flowchart will be too large and complicated

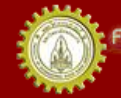

## Example  $#1: F \rightarrow C$

- Problem: convert Fahrenheit to Celsius
- What you know:

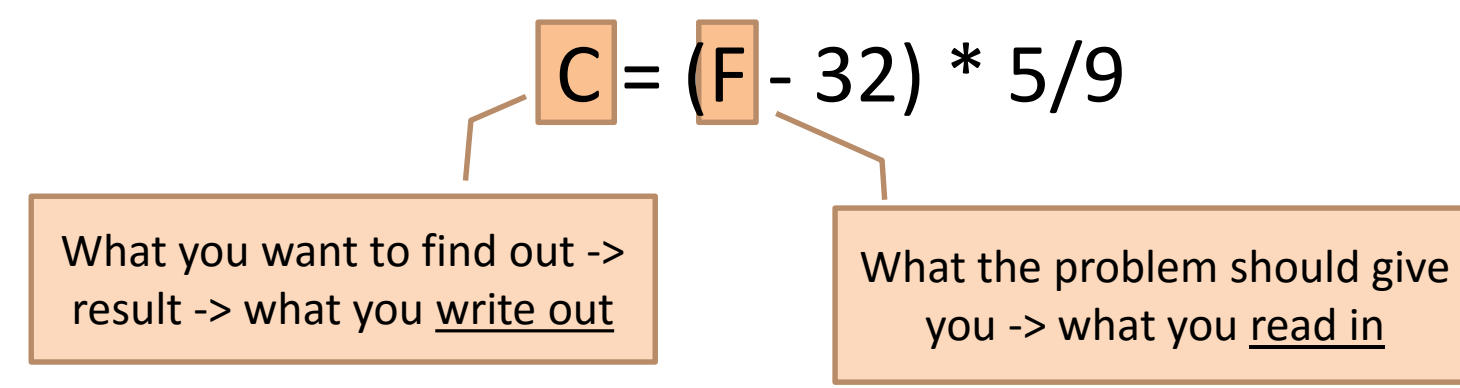

- Output: C, Input: F
- Process:  $C = (F-32) * 5/9$

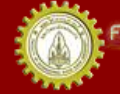

## Example  $#1: F \rightarrow C$ Flowchart

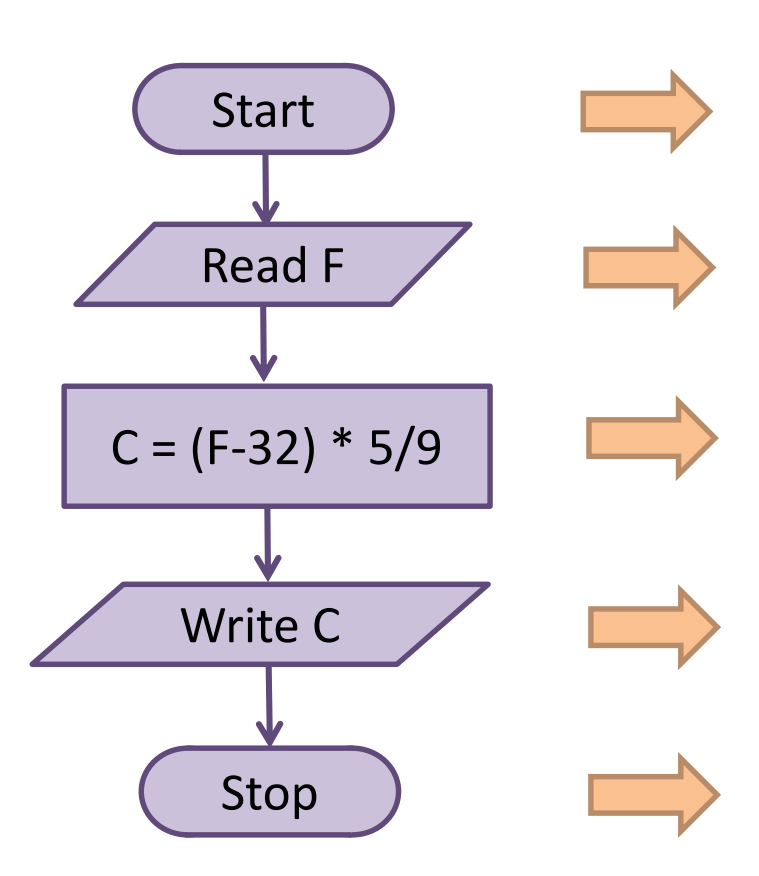

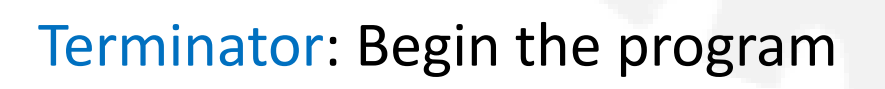

Input: Get the value of F

Process: Calculate C

Output: Print the value of C

Terminator: End the program

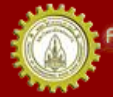

#### Example #2: Days -> Months+Days

• Problem: convert a number of days (d) into a number of months and days

– Assume 1 month = 30 days

• What you know:

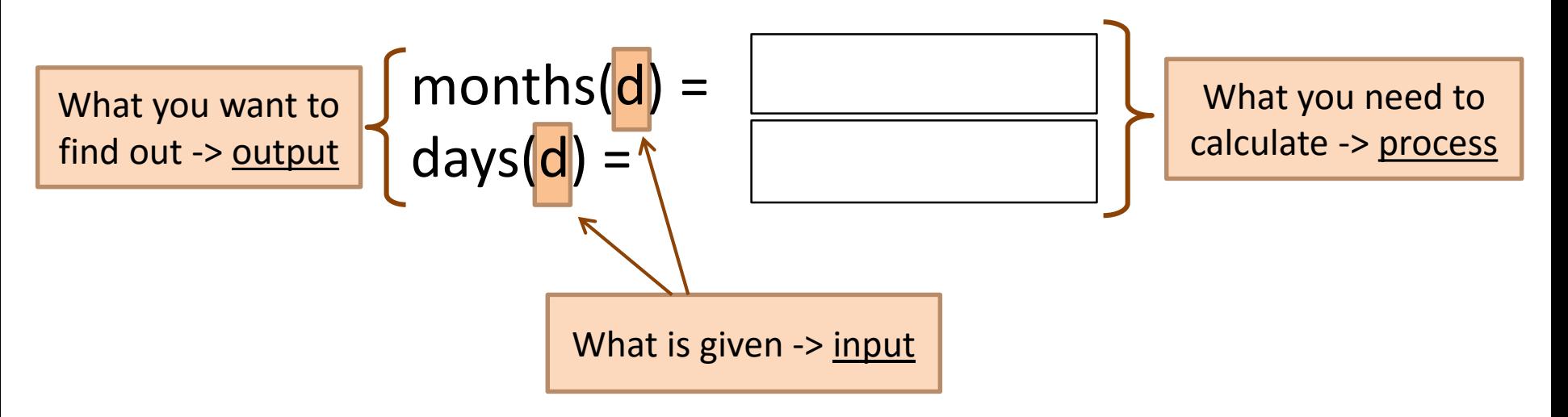

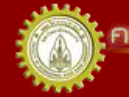

FACULTY OF ENGINEERING KHON KAEN UNIVERSITY

#### Example #2: Days -> Months+Days Flowchart

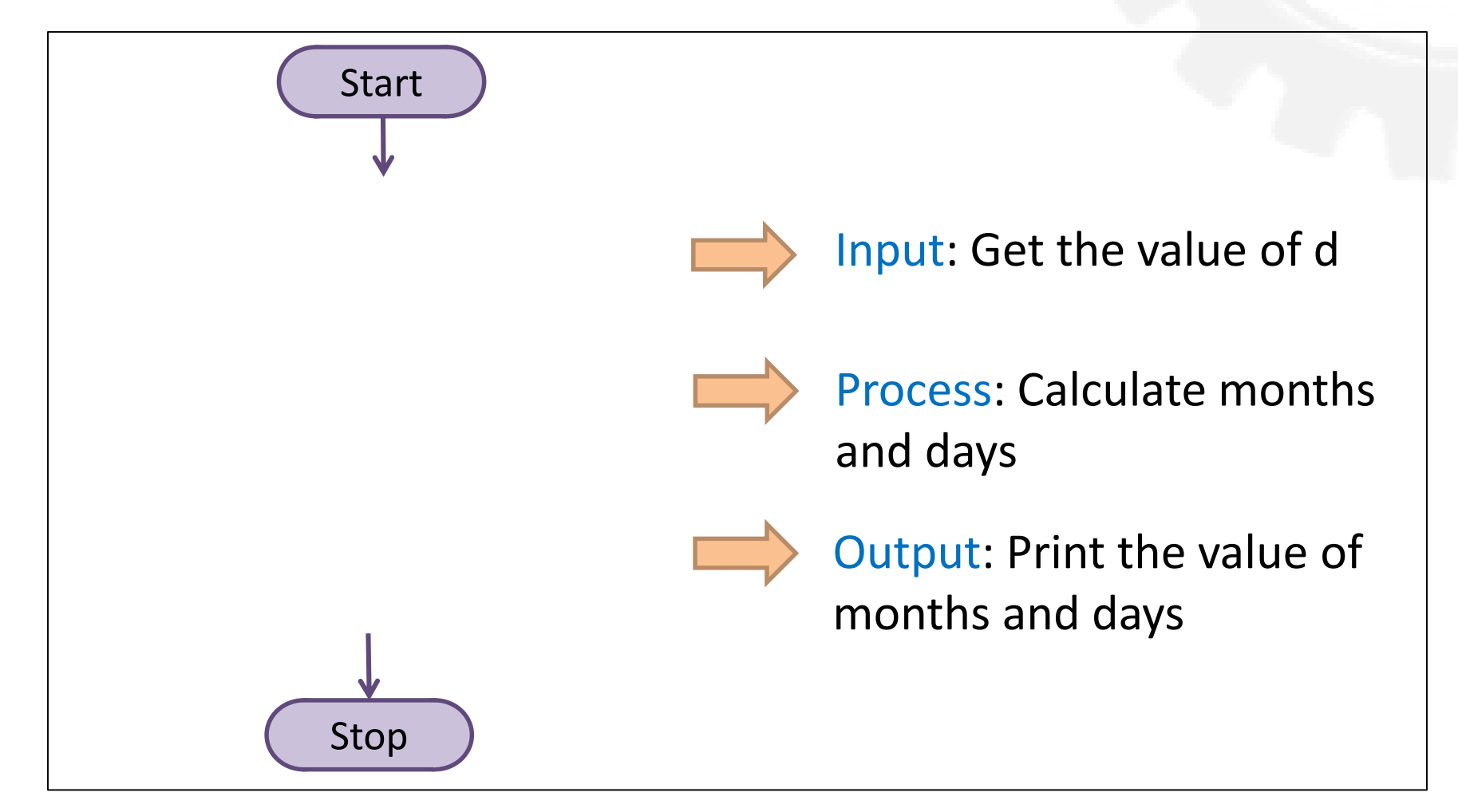

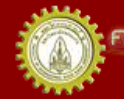

มหาวิทยาลัยยอนแก่น FACULTY OF ENGINEERING KHON KAEN UNIVERSITY

## Example #3: Swap

• Problem: swap 2 numbers

$$
-
$$
 From:  $a = 4$ ,  $b = 5$ 

$$
- \text{To: } a = 5, b = 4
$$

• What you know: we need a buffer!

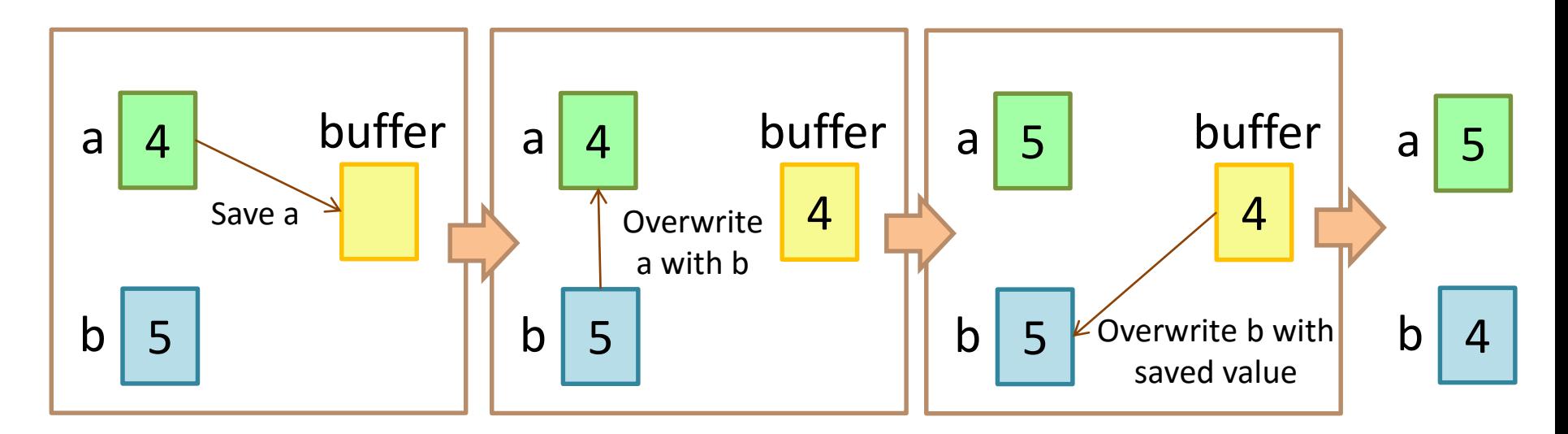

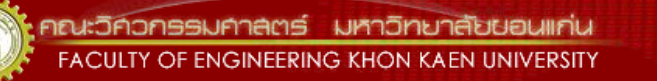

#### Example #3: Swap Flowchart

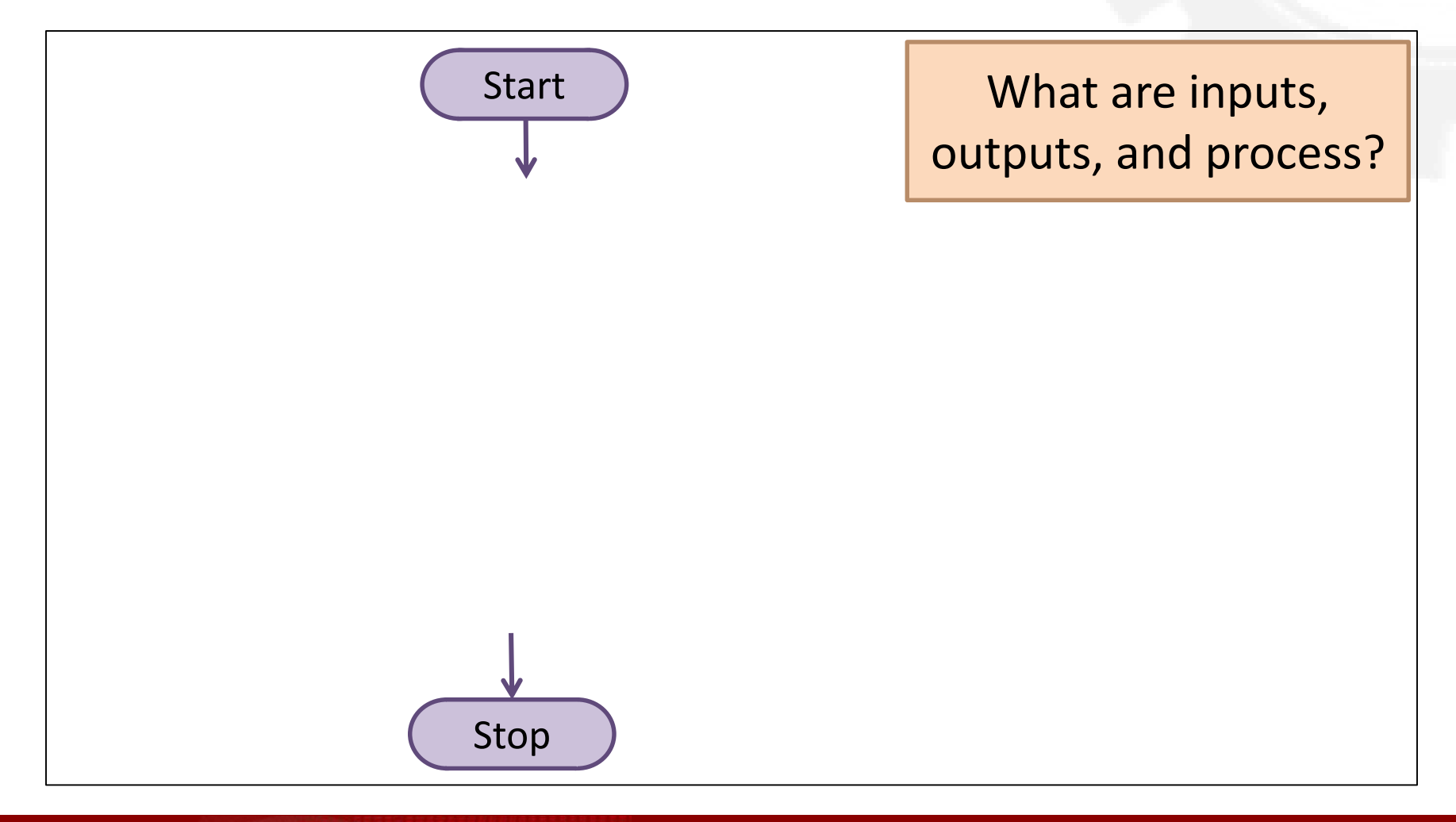

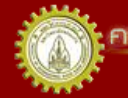

## Example #4: Final Grade

• Problem: sum scores of 4 subjects and assign a final grade based on a total score

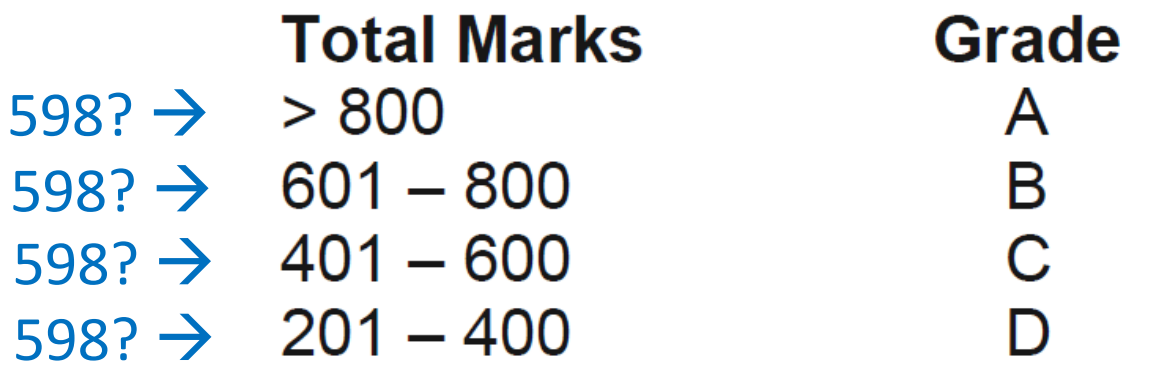

• How to assign a final grade given a total score? – Compare a total score within ranges -> Use Decision!

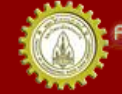

#### Example #4: Final Grade Flowchart

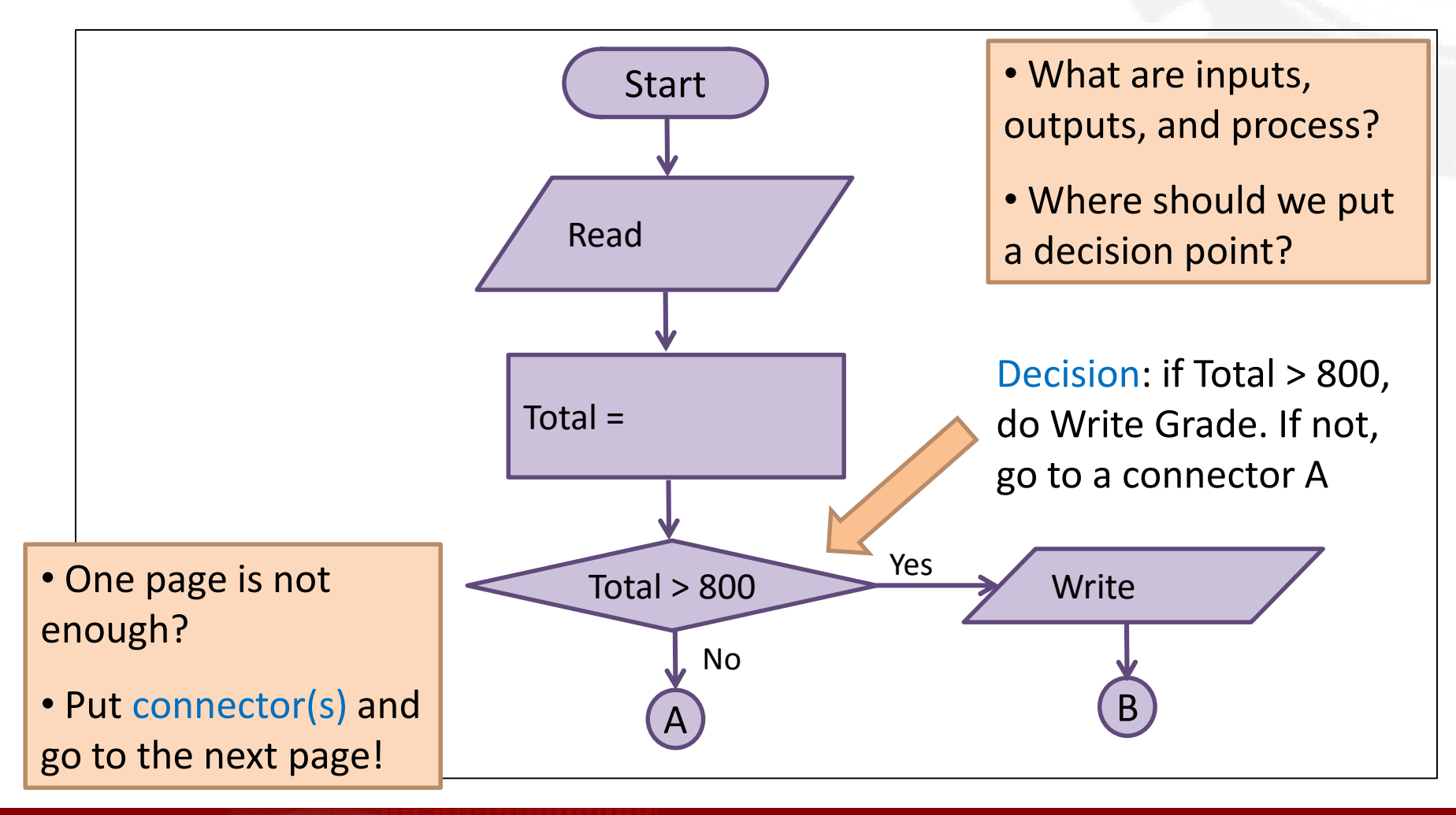

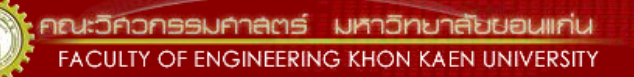

#### Example #4: Final Grade Flowchart

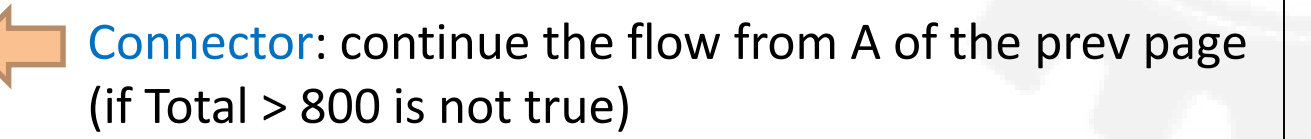

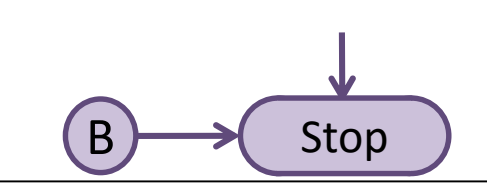

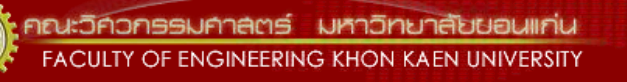

A

## Example #5: Factorial

- Problem: find a factorial of a number (n)
- What you know:

$$
n! = 1 * 2 * ... * n
$$

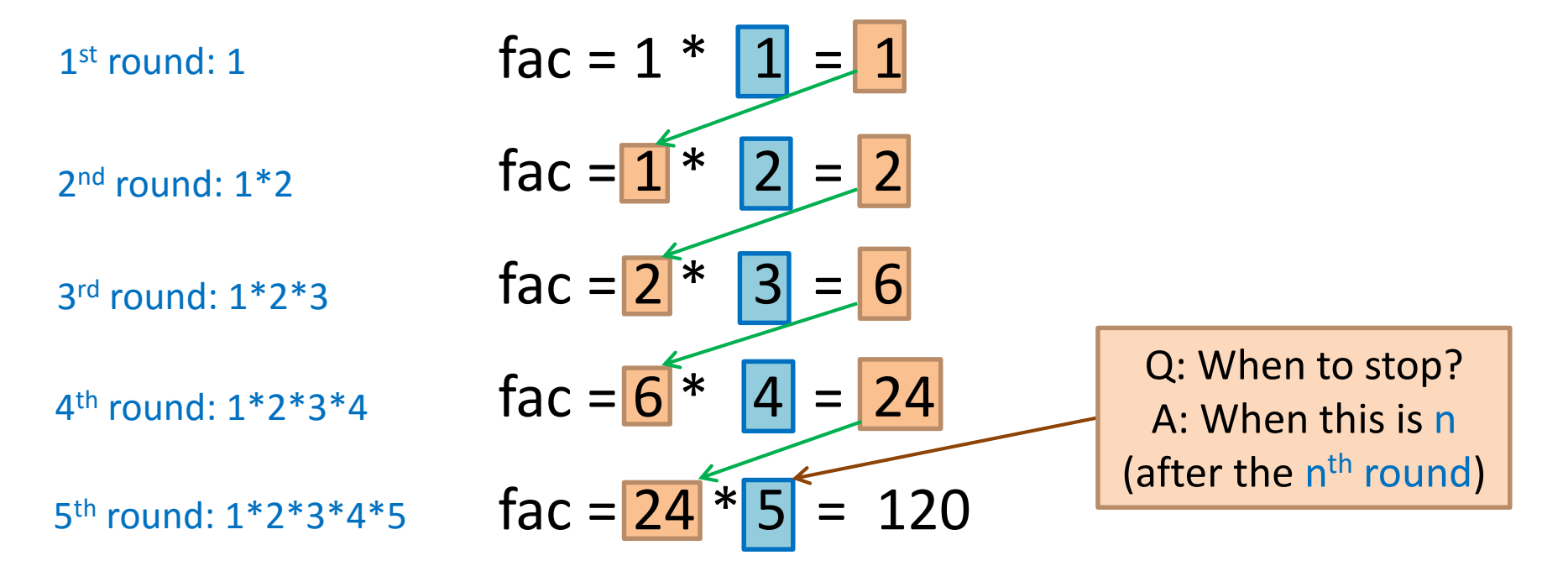

**มหาวิทยาลัยยอมเก่น ONSSUANAMS** FACULTY OF ENGINEERING KHON KAEN UNIVERSITY

### Example #5: Factorial Flowchart

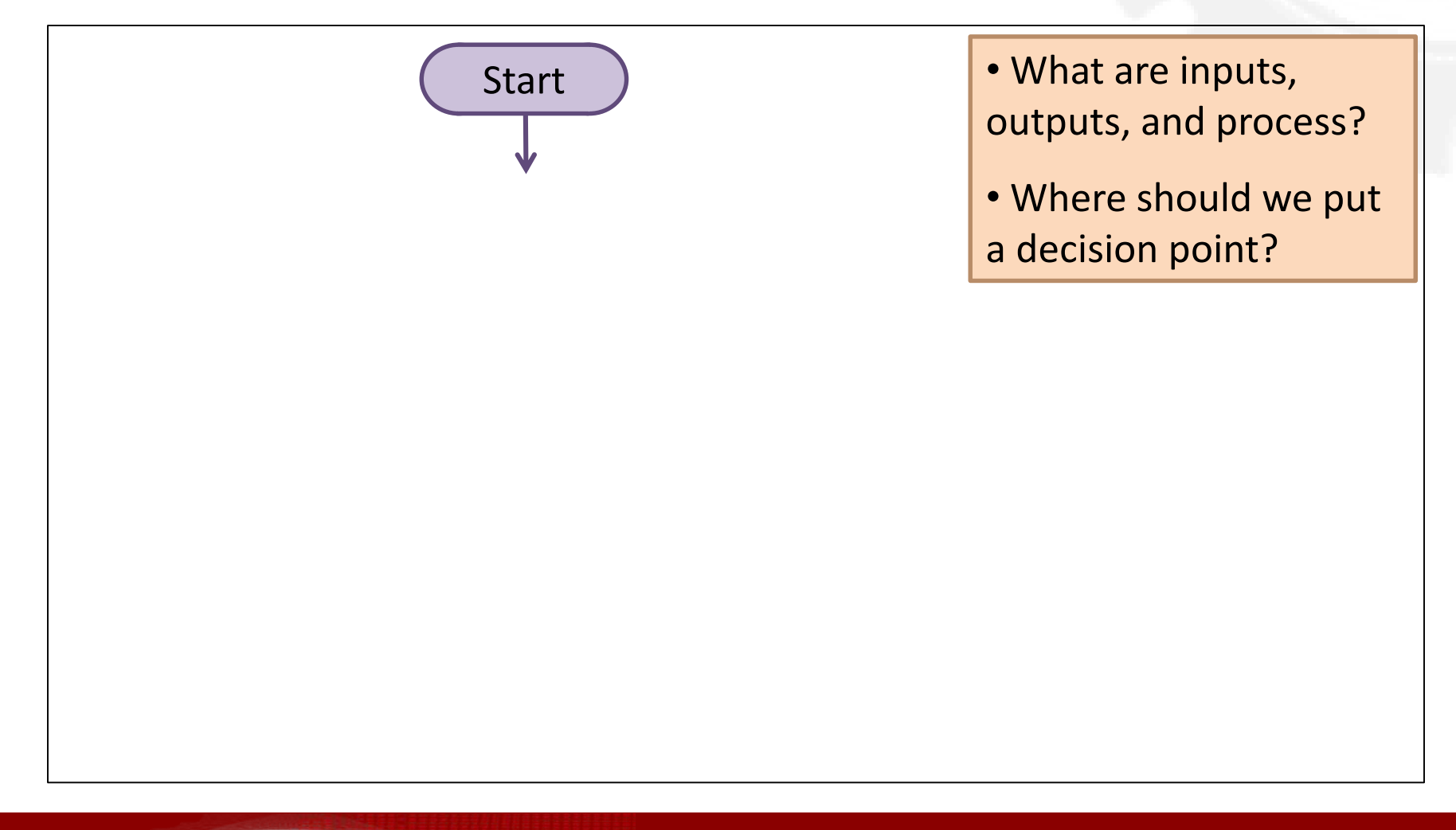

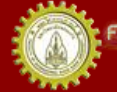

## Example #5: Factorial (2)

- Same problem, different method – Can have > 1 algorithm to solve the same problem
- Problem: find a factorial of a number (n)
- What you know:

Before:  $n! = 1 * 2 * ... * n$ But also:  $n! = n * (n-1) * (n-2) * ... * 1$ 

$$
5! = 5 * 4 * 3 * 2 * 1
$$
  
n = 5

#### Example #5: Factorial (2) Flowchart

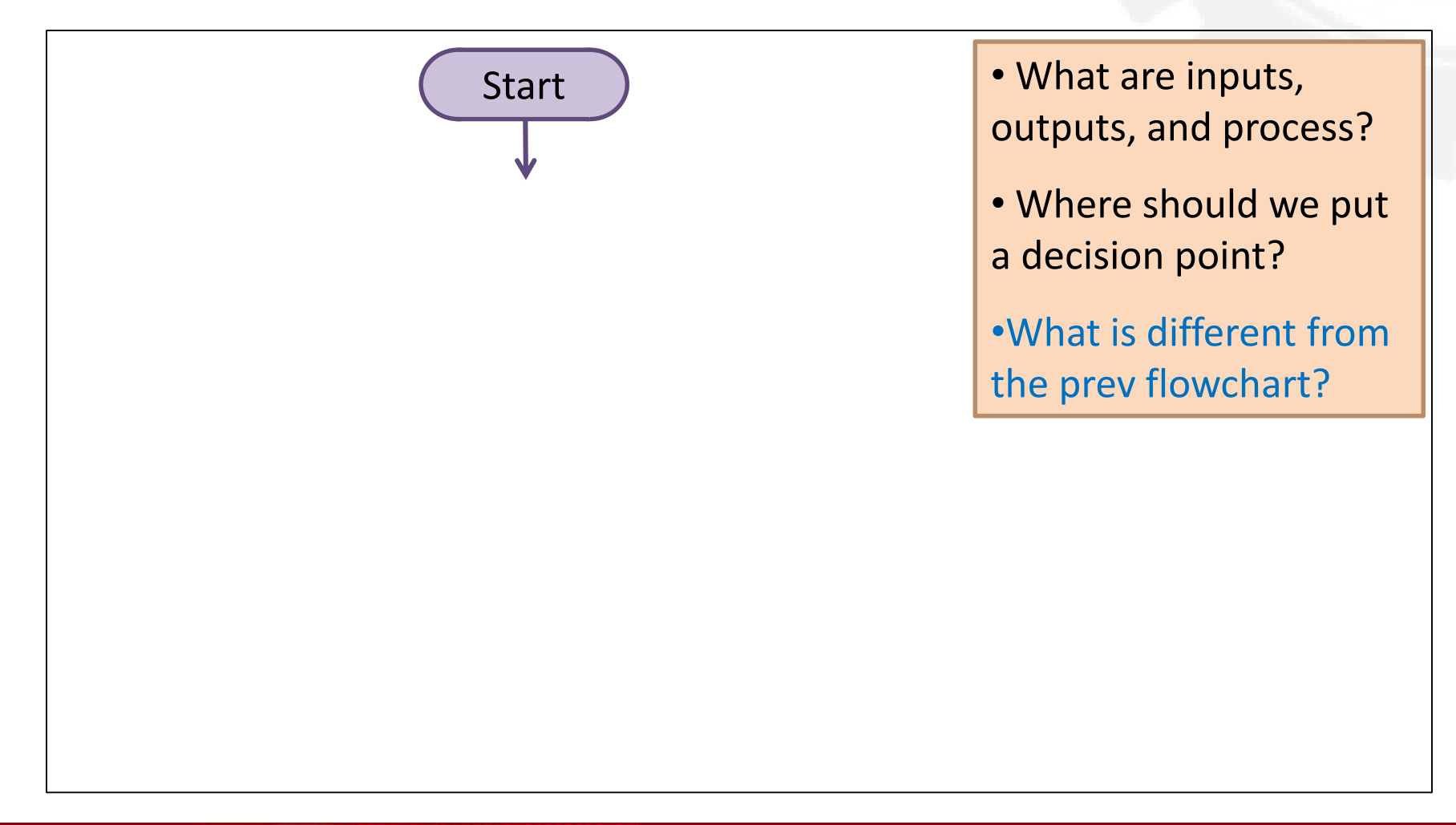

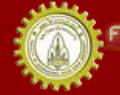

## Example #6: Sum

- Problem: Sum numbers from 1 to n
- What do you know?

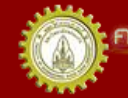

#### Example #6: Sum Flowchart

• What are inputs, outputs, and process? • Where should we put a decision point?

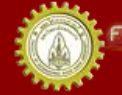

## Example #7: Print Odd Numbers

- Problem: Print odd number from 1 to n
- What do you know?

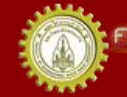

*<u> มหาวิทยาลัยยอนแก่เ</u>* FACULTY OF ENGINEERING KHON KAEN UNIVERSITY

### Example #7: Print Odd Numbers Flowchart

• What are inputs, outputs, and process?

• Where should we put a decision point?

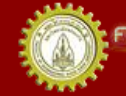

## Example #8: Print Even Numbers

- Problem: Print even number from 1 to n
- What do you know?

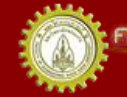

*<u> มหาวิทยาลัยยอนแก่เ</u>* FACULTY OF ENGINEERING KHON KAEN UNIVERSITY

## Example #8: Print Even Numbers Flowchart

- What are inputs, outputs, and process?
- Where should we put a decision point?
- •What is different from the prev flowchart (odd numbers)?

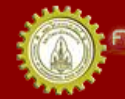

## Take Home Message

- Flowchart represents an algorithm
	- How to solve a problem systematically
	- Very helpful with coding
- 1 Start and 1 Stop (terminators)
- What are inputs, processes, decisions, and outputs?
	- Also where to put them?
- A problem can have > 1 solution
- Draw clearly and neatly and label branches

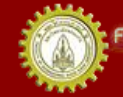

## References

- คณาจารย์คณะวิศวกรรมศาสตร ์. (n.d.). **เอกสารชุดน าเสนอภาพและบรรยาย วิชาการเขียนโปรแกรม (ส่วนกลาง)**
- คณาจารย์คณะวิศวกรรมศาสตร ์. (n.d.). **เอกสารประกอบการสอนวิชาการ เขียนโปรแกรม (ส่วนกลาง)**
- รศ. วิโรจน์ ทวีปวรเดช. (2554). **การเขียนโปรแกรมคอมพิวเตอร ์ Computer Programming.** พิมพ์ครั้งที่ 2 โรงพิมพ์มหาวิทยาลัยขอนแก่น
- Cplusplus.com. (n.d.). **C++ Documentation**. สืบค้นเมื่อ 18 กุมภาพันธ*์* 2555, <http://www.cplusplus.com/>
- Cplusplus.com. (n.d.). Library Reference. สืบค้นเมื่อ 18 กุมภาพันธ*์* 2555*,* <http://www.cplusplus.com/>
- ISO/IEC 14882 Programming Language C++

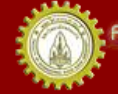

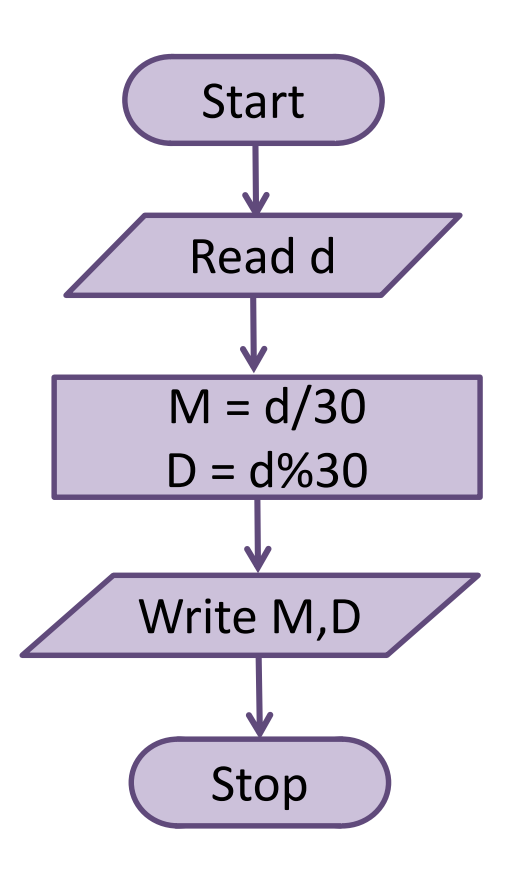

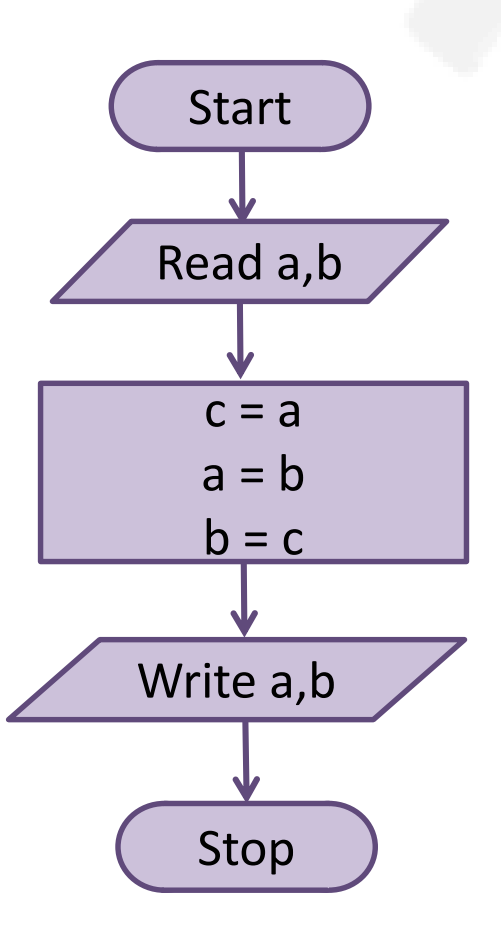

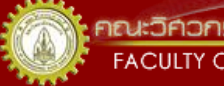

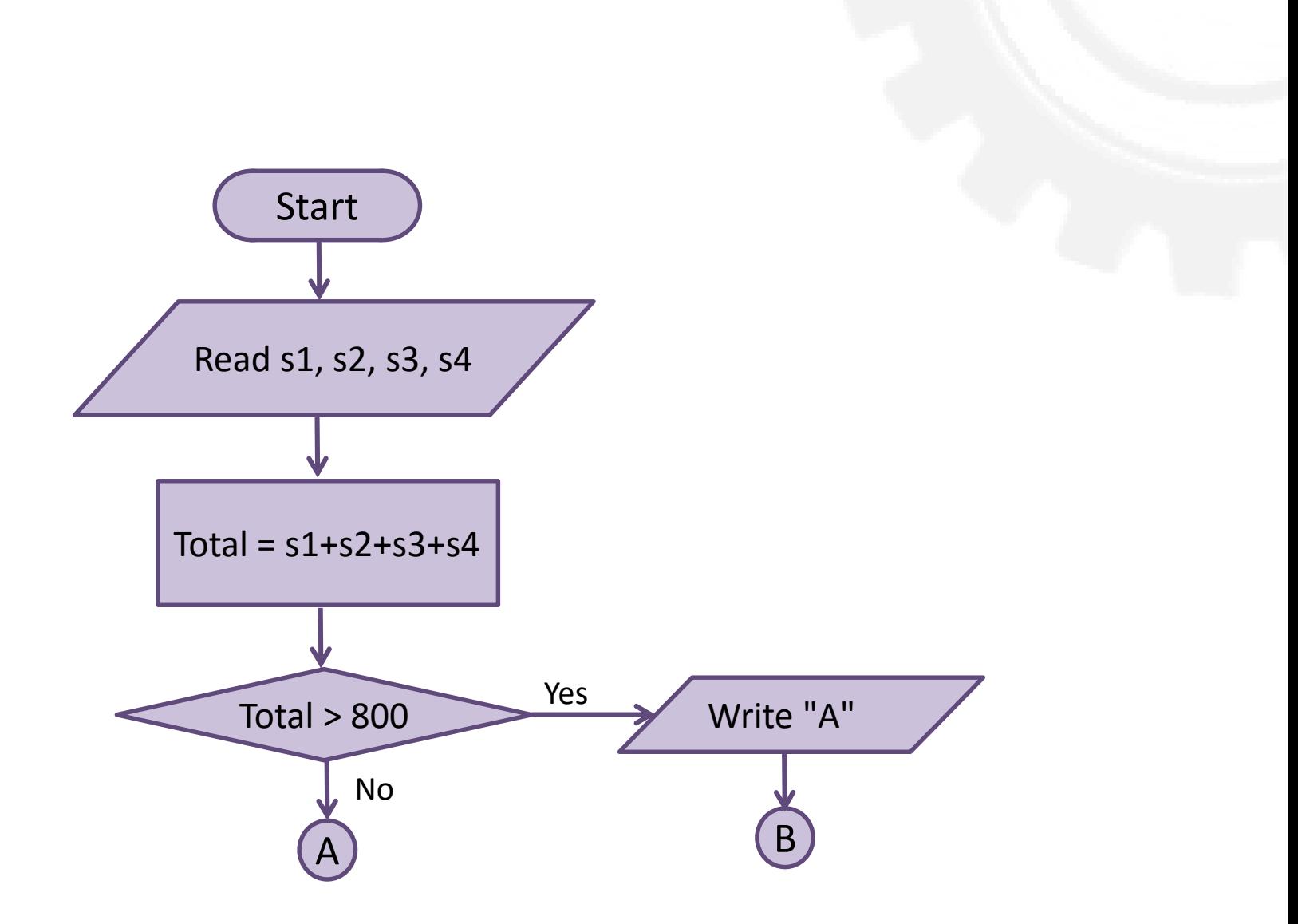

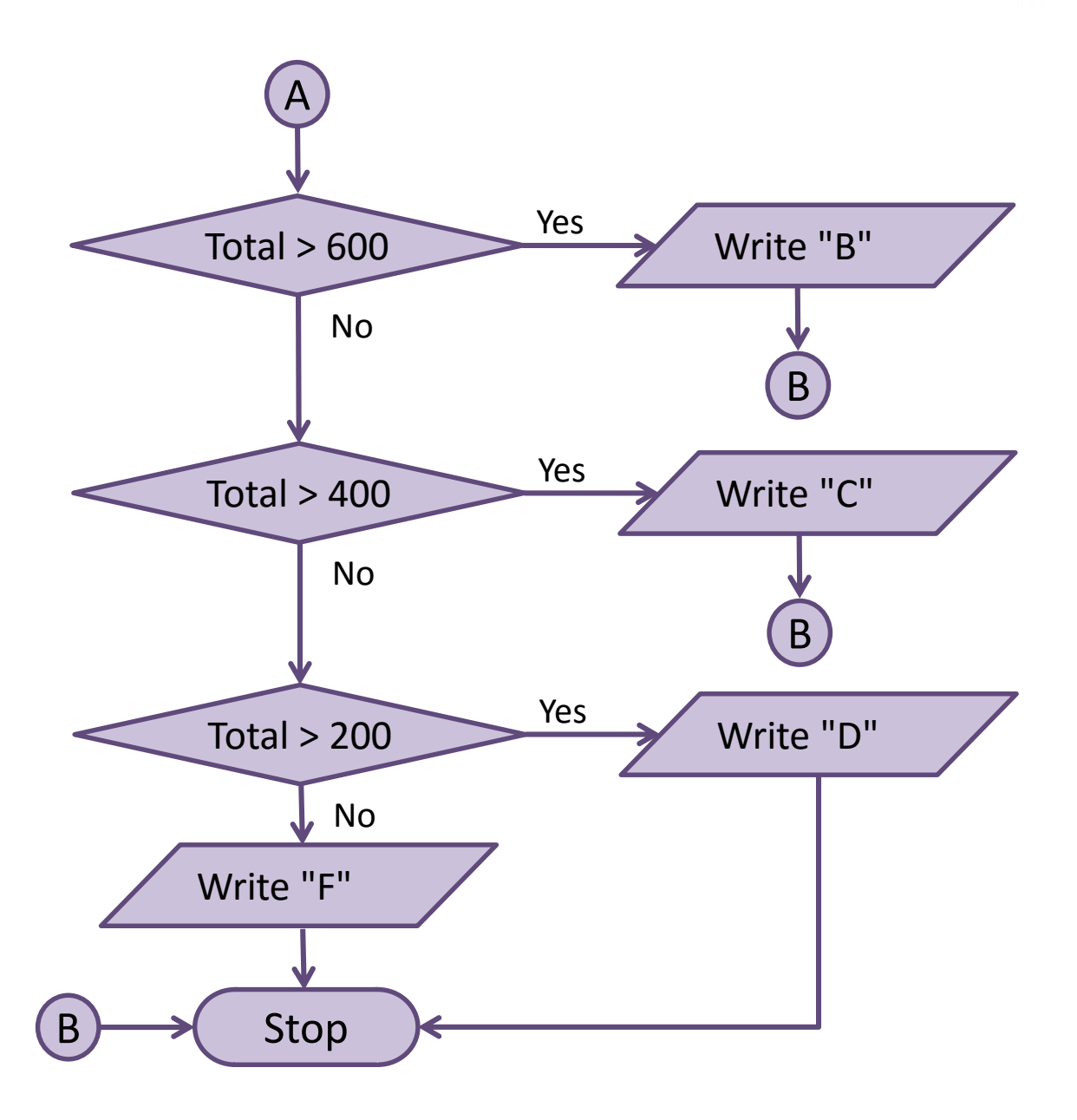

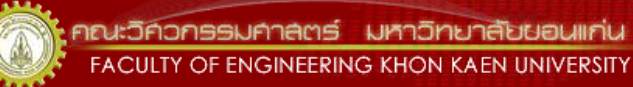

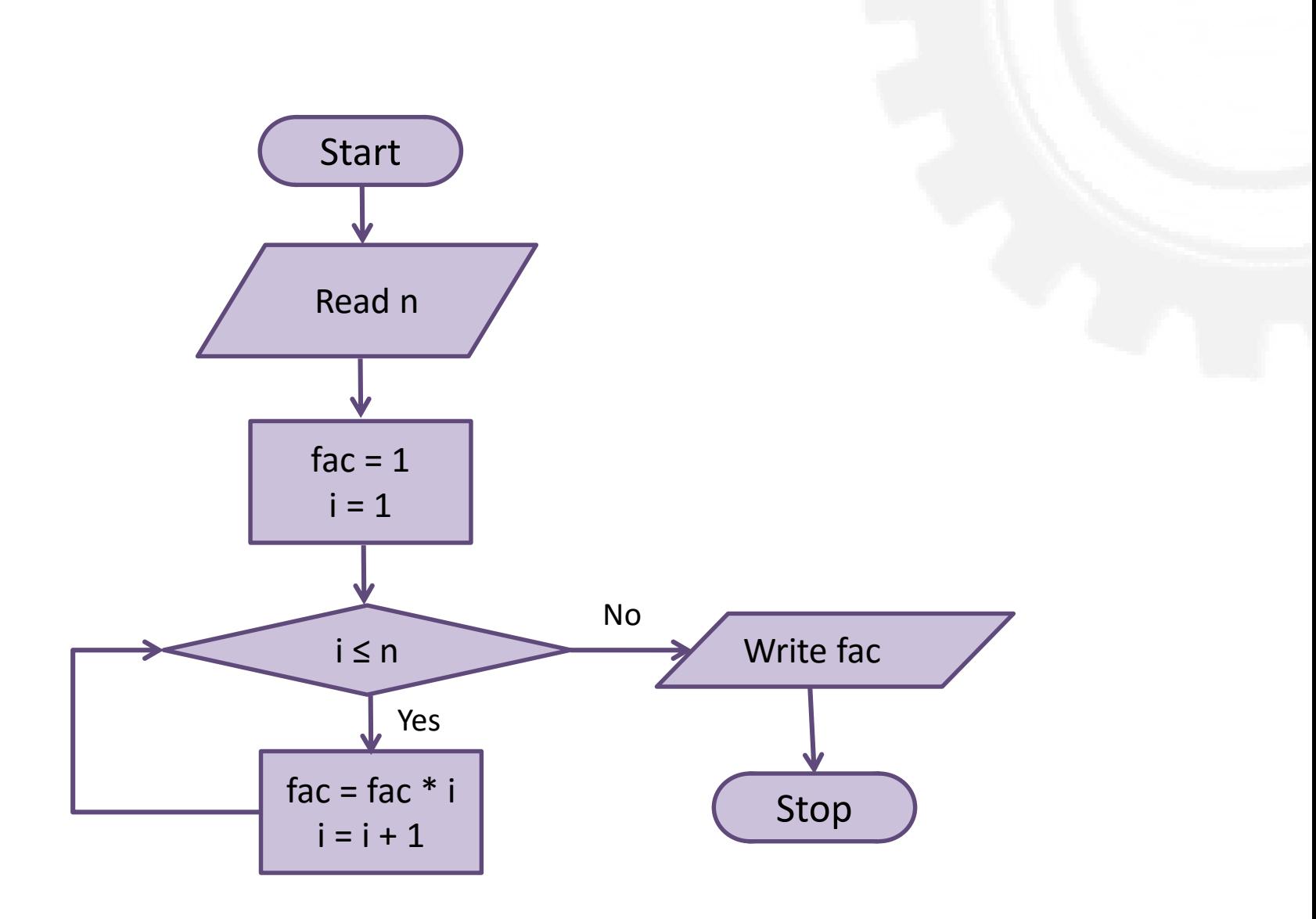

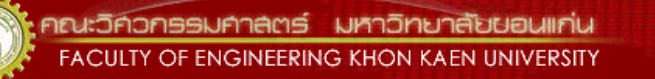

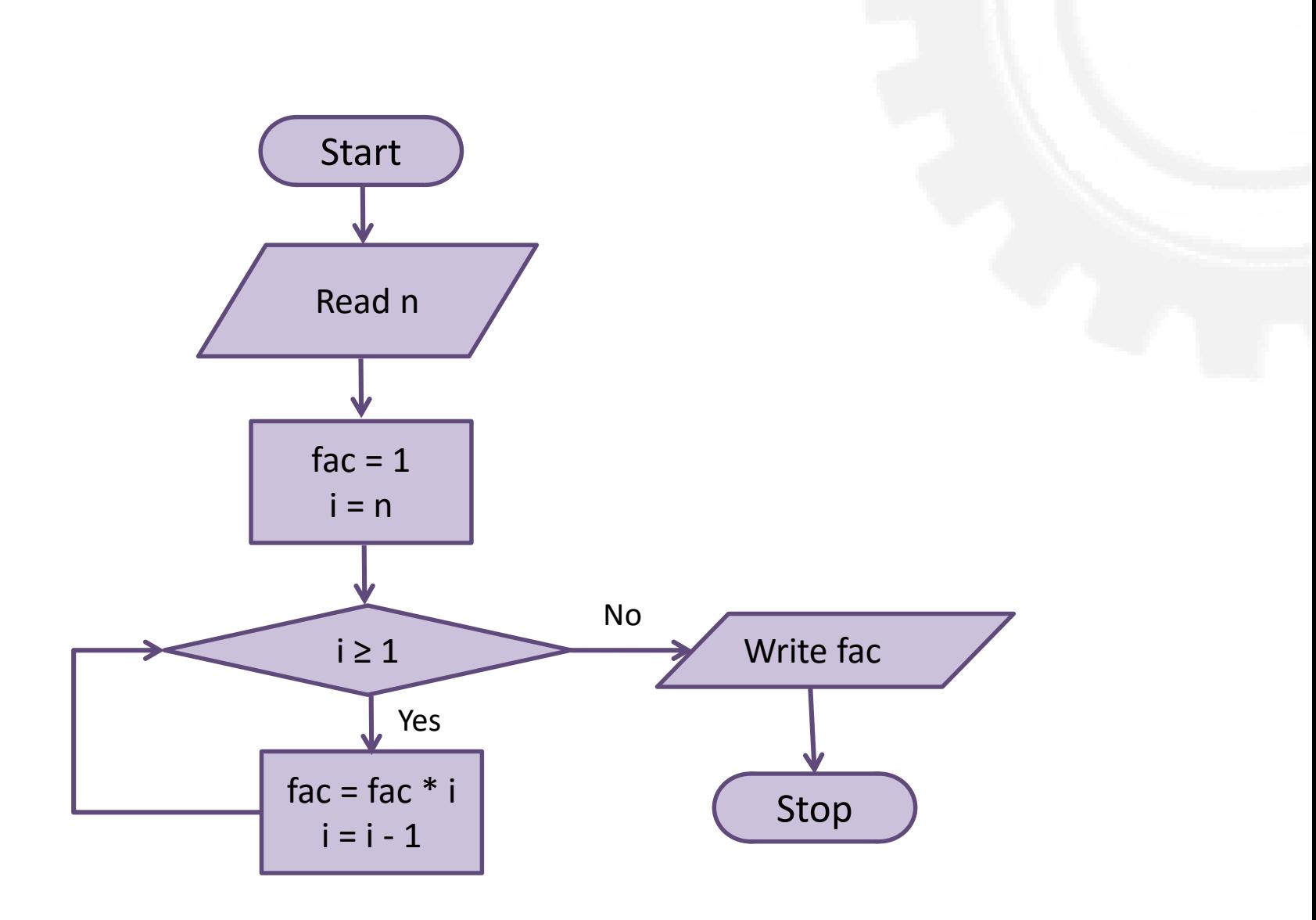

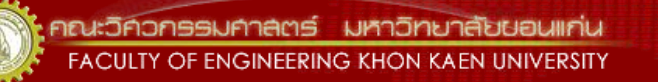

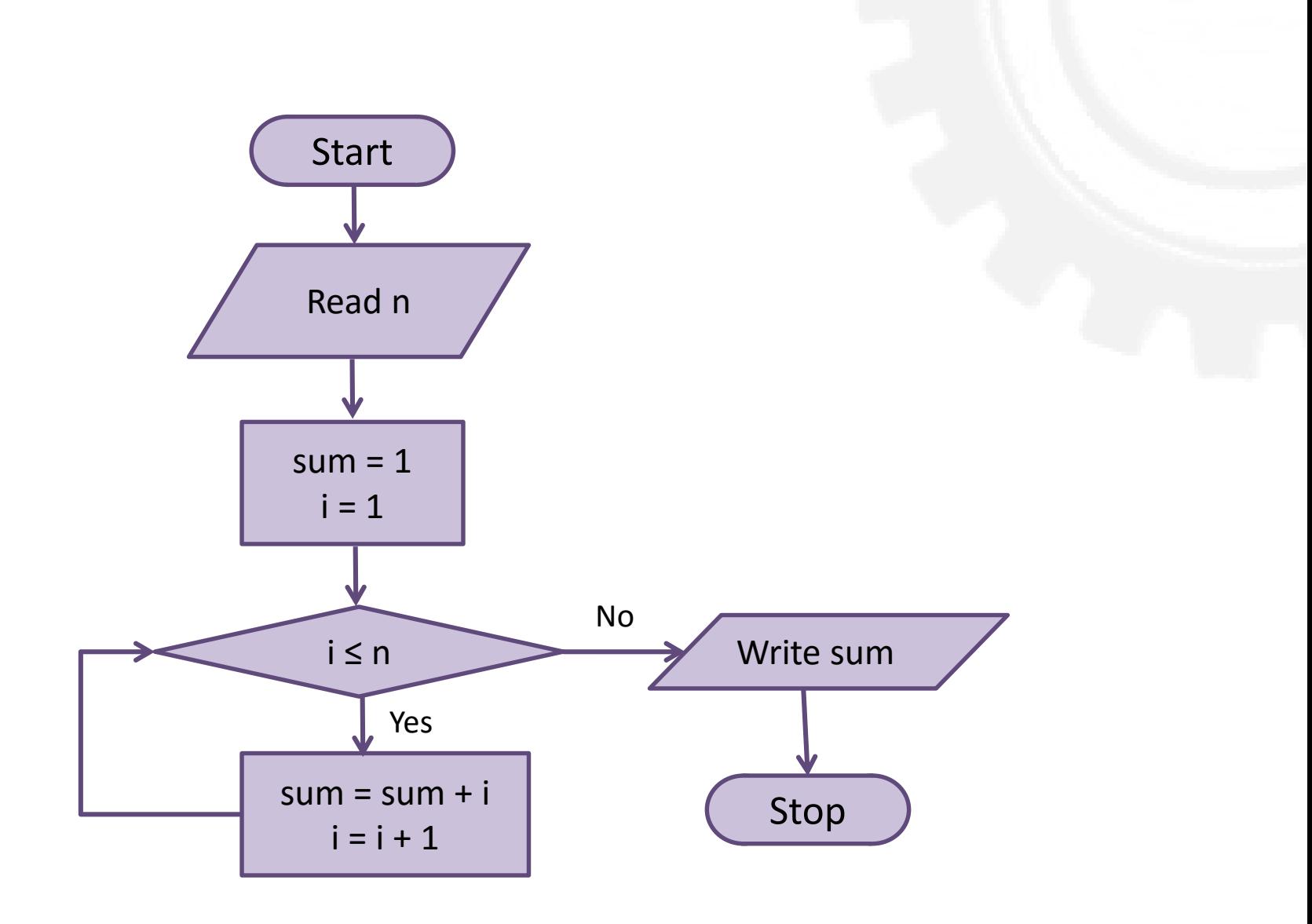

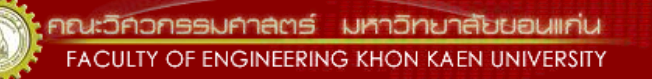

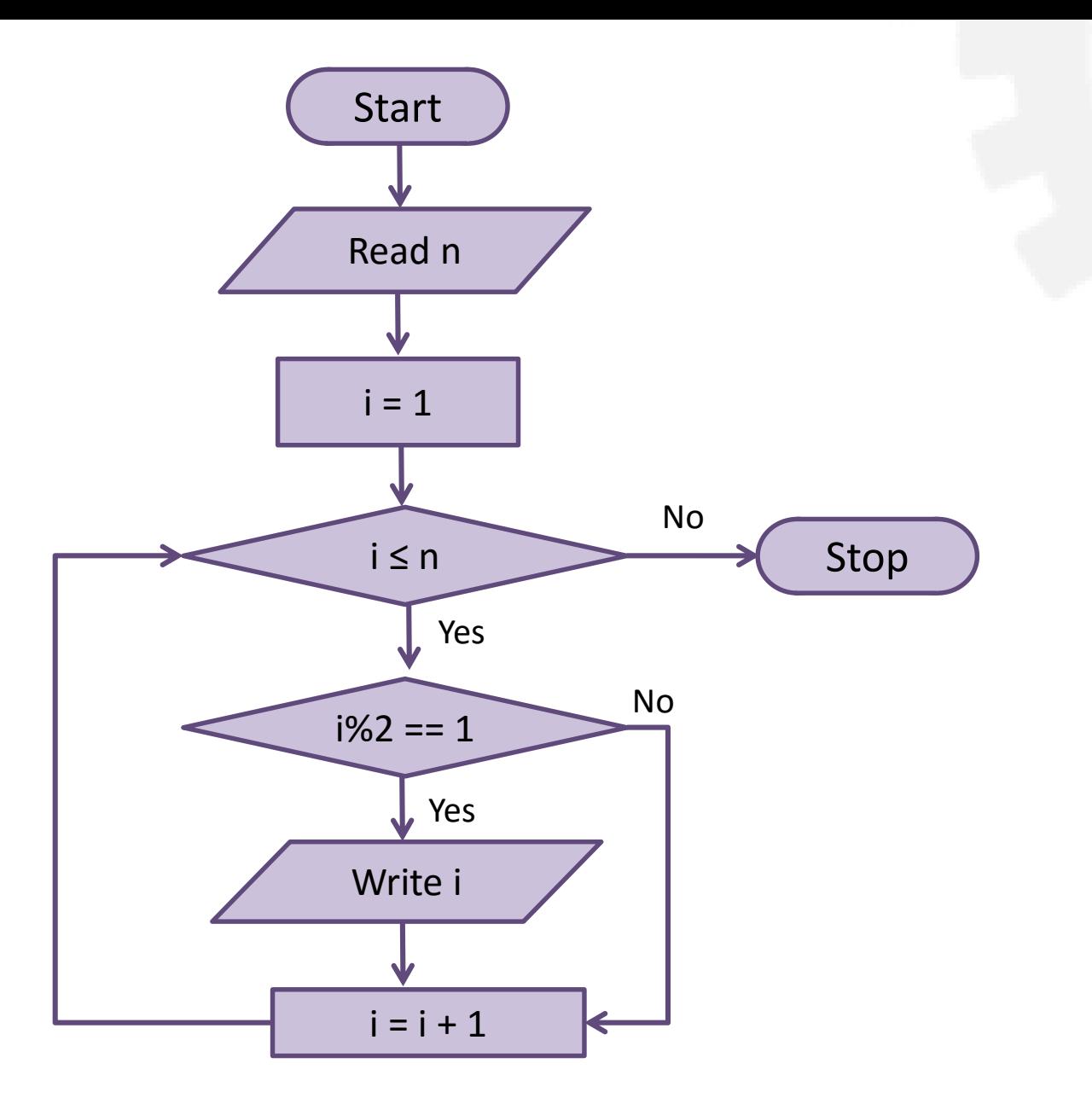

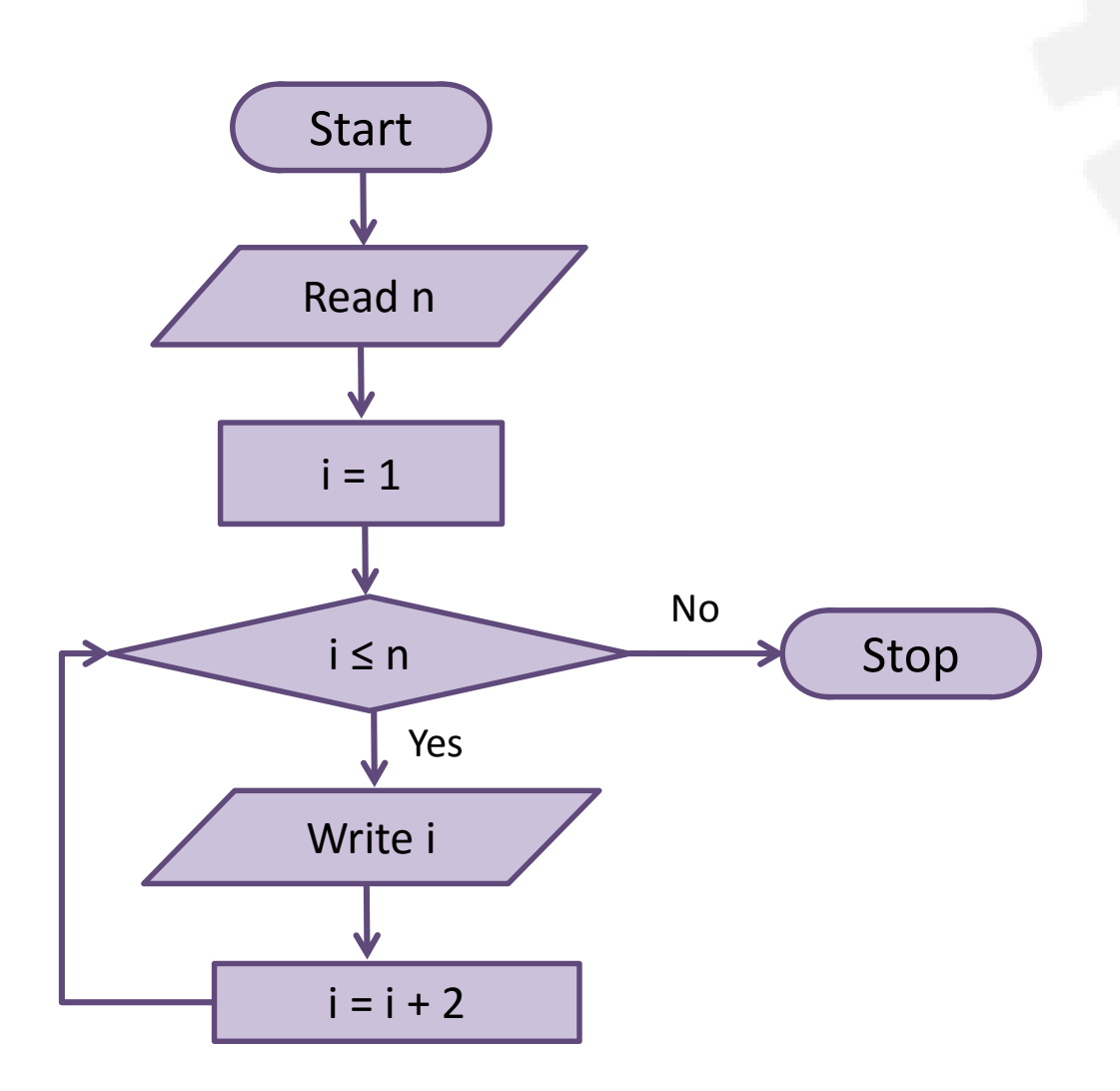

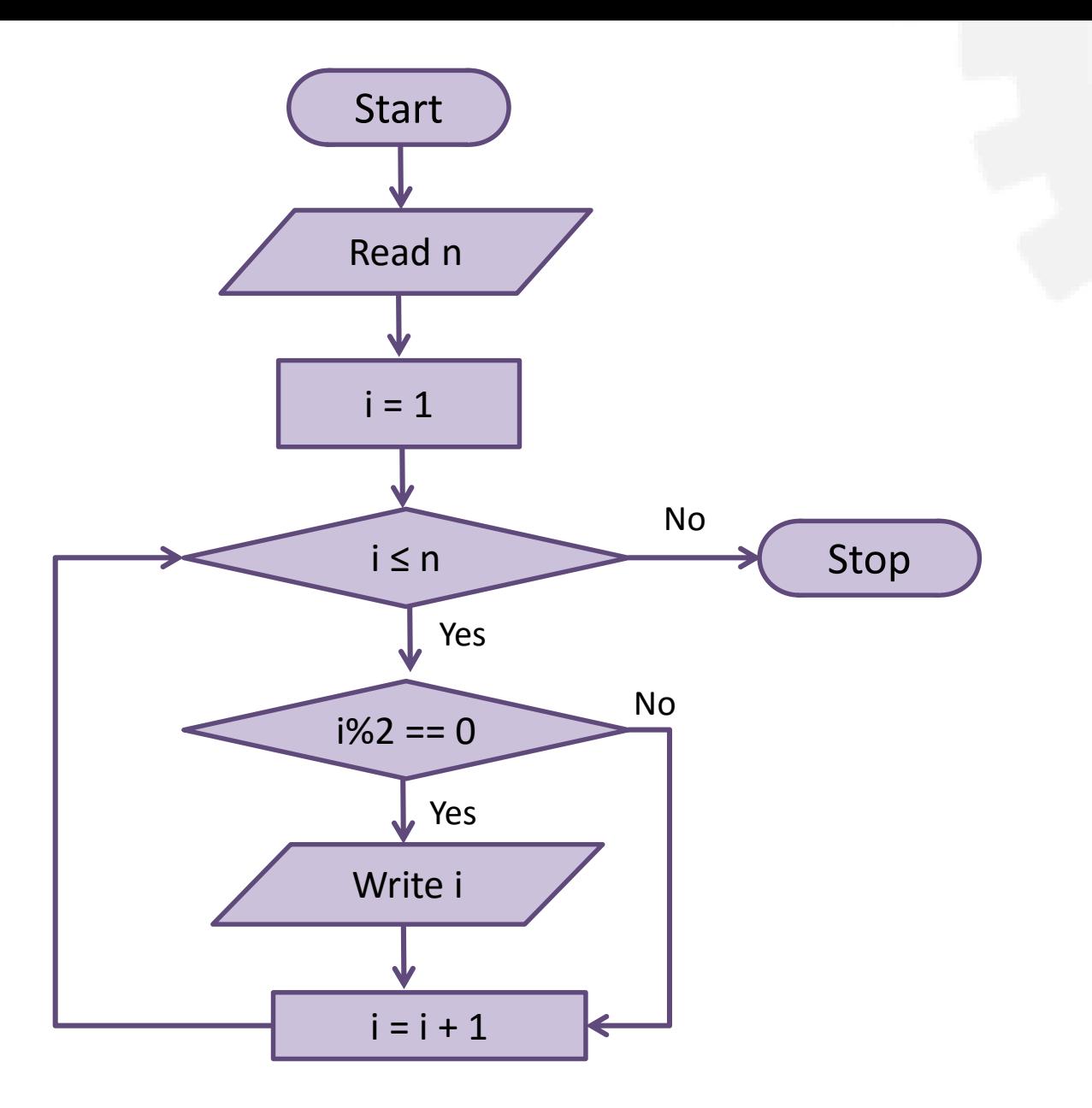

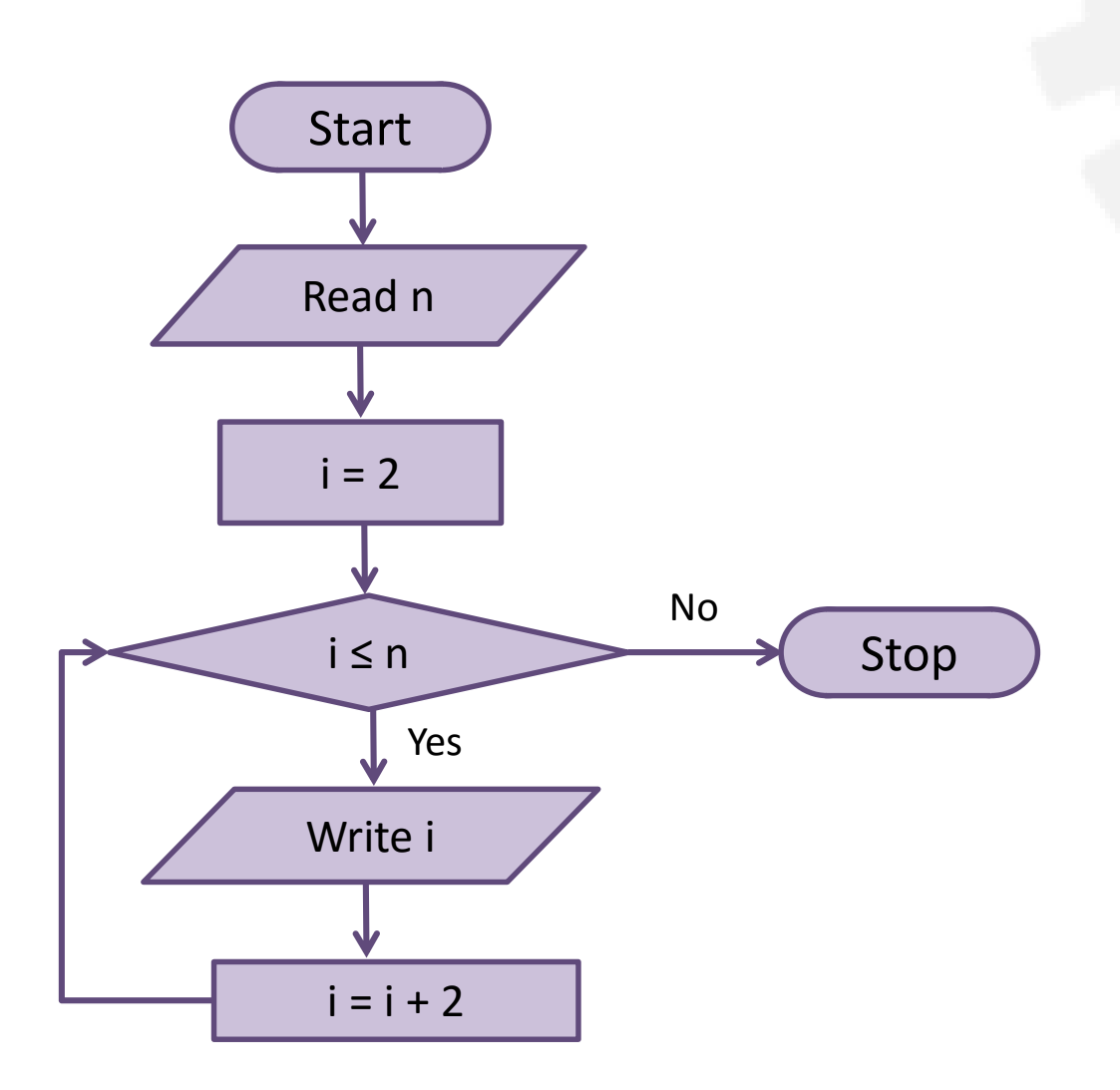